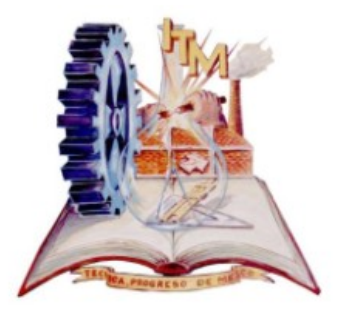

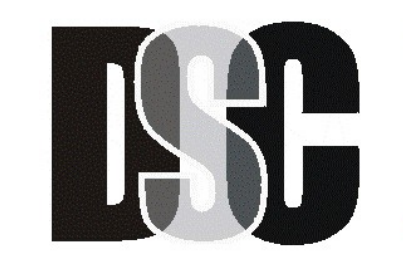

Departamento de **Sistemas y Computacion** 

#### **Módulo de Especialidad en "Tecnologías Web"**

**Clave: ISIE-WEB-2017-01**

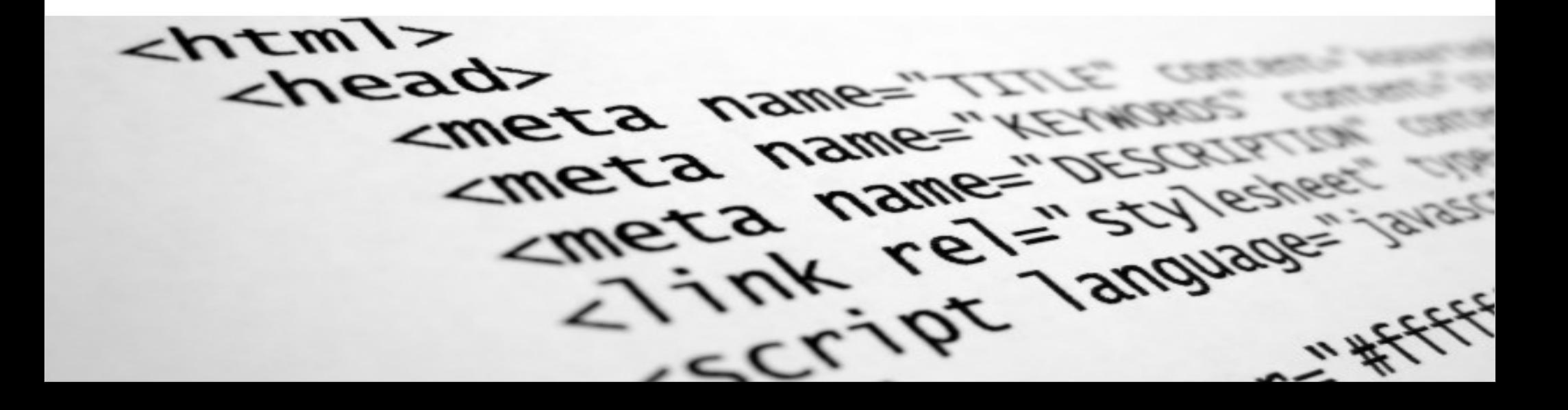

#### *Estamos llenos de Tecnología*

*(….y mas conectados que nunca)*

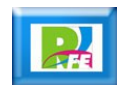

#### *Tu celular te despierta*

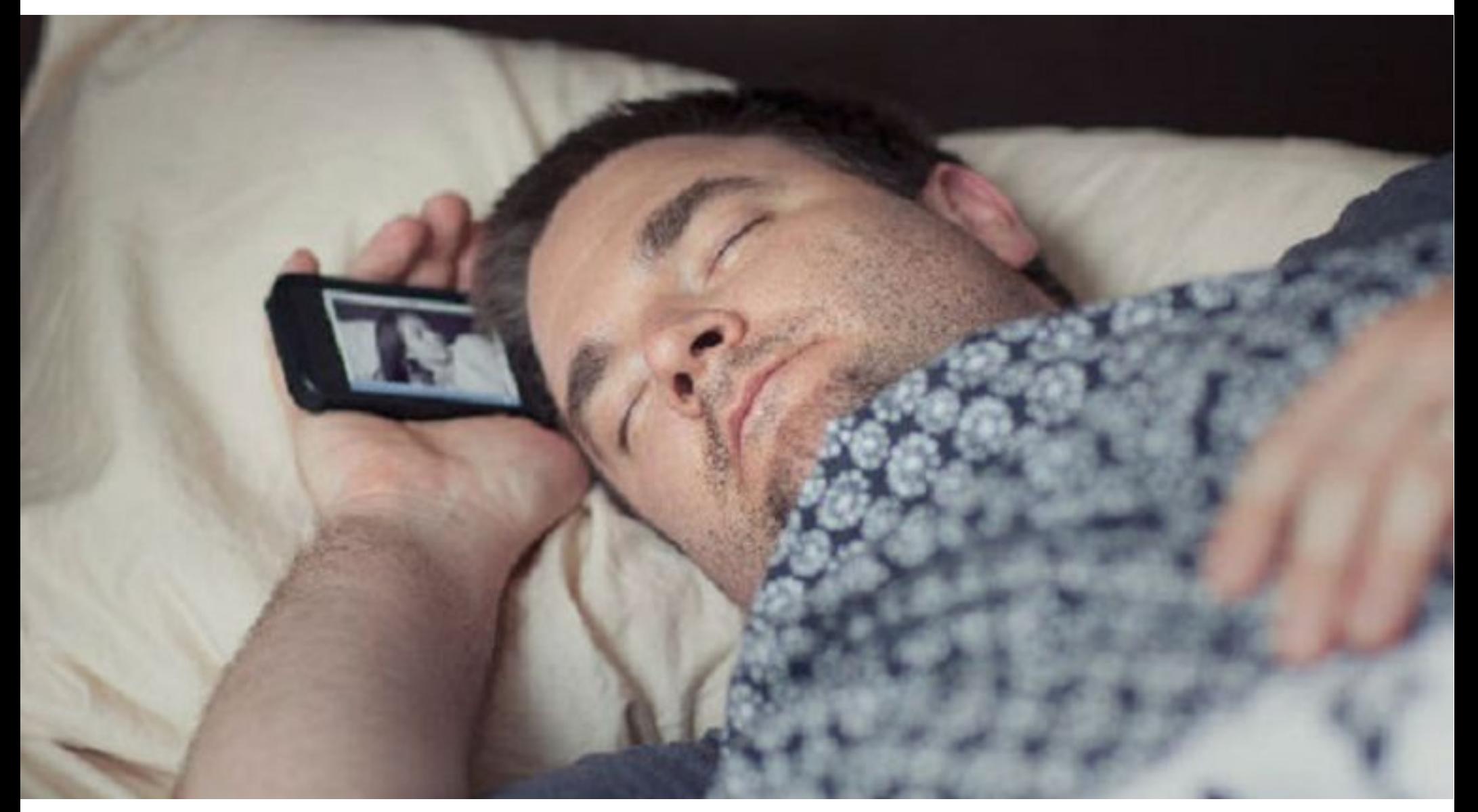

Tópicos avanzados de programación móvil – Android

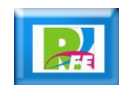

#### *Te arreglas*

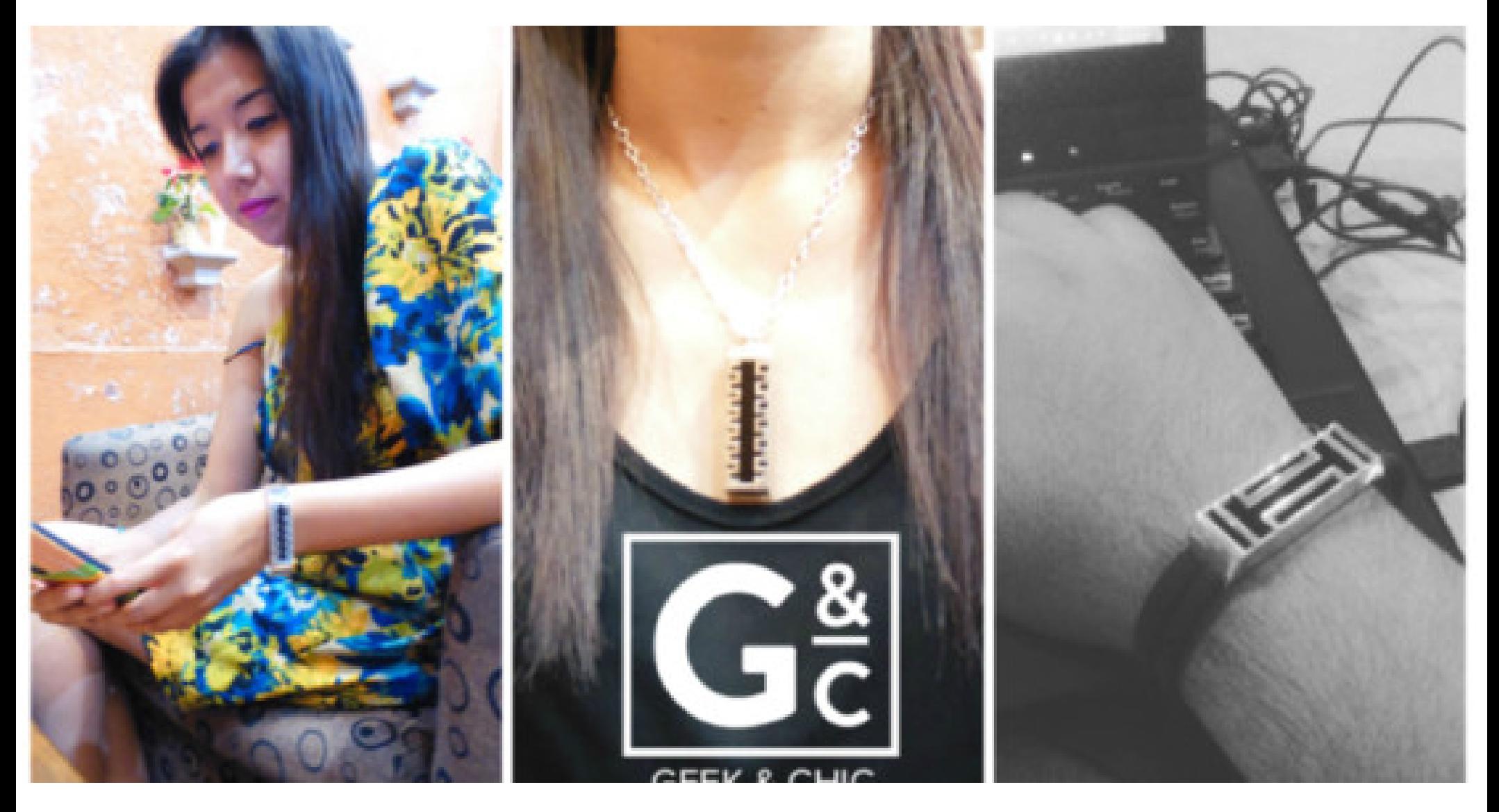

Internet de las Cosas – Interconexión de Dispositivos

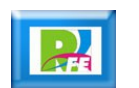

#### *Buscando la mejor ruta*

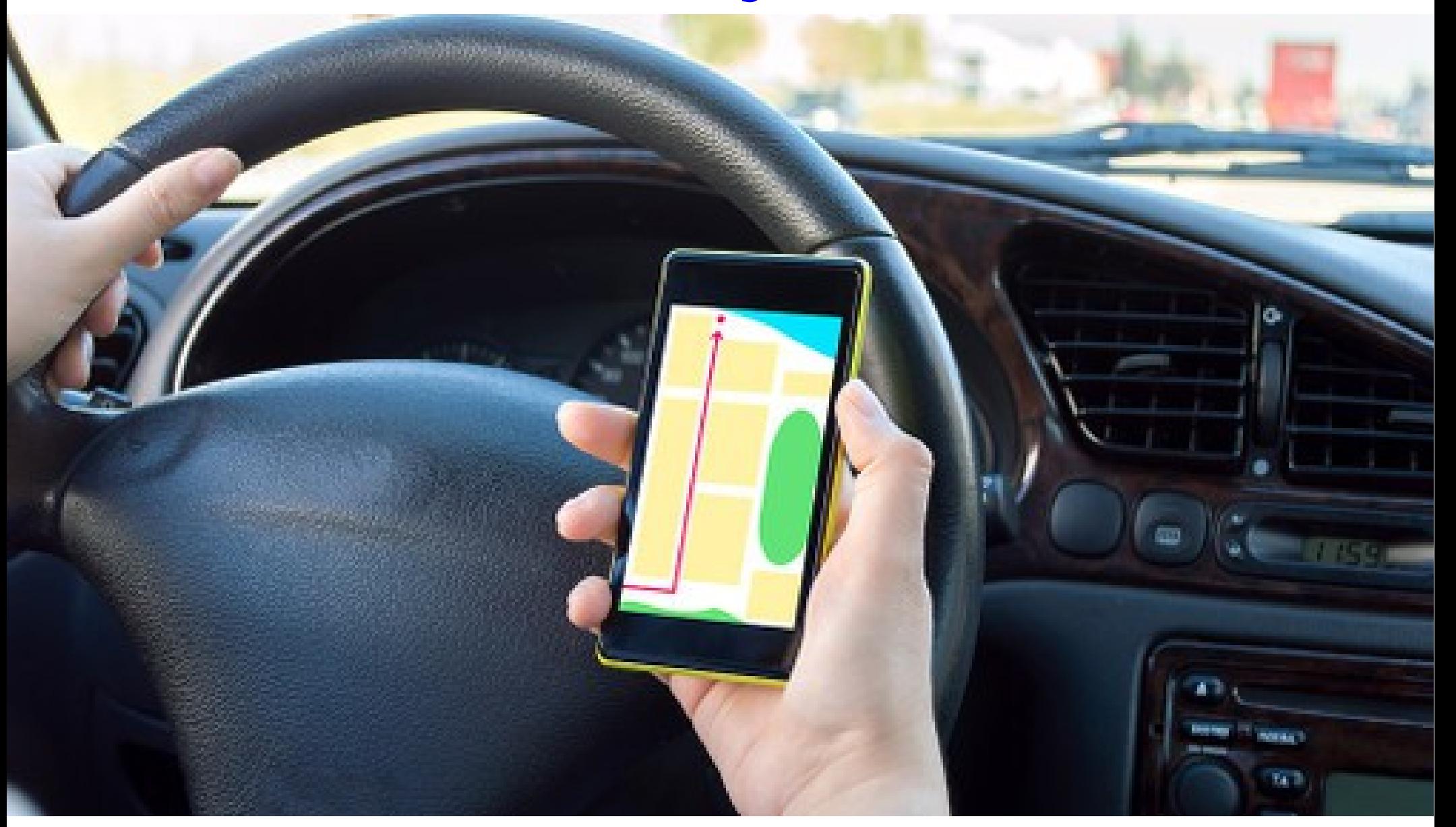

Internet de las Cosas – Sensores (Geolocalización)

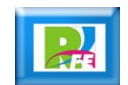

#### *Viajas en tu automóvil*

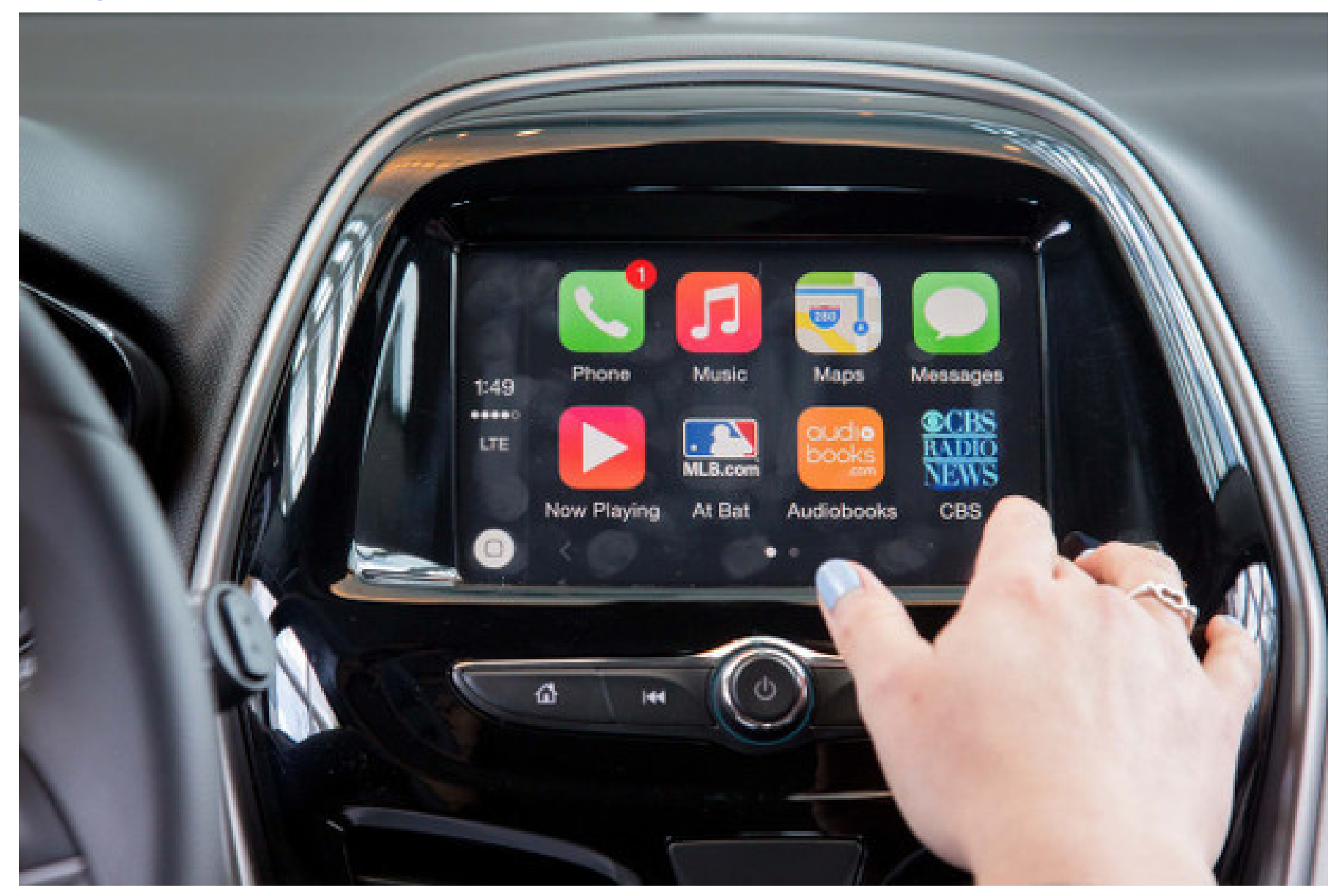

Tópicos avanzados de programación móvil – Apple Car

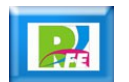

#### *Llegas al trabajo / escuela*

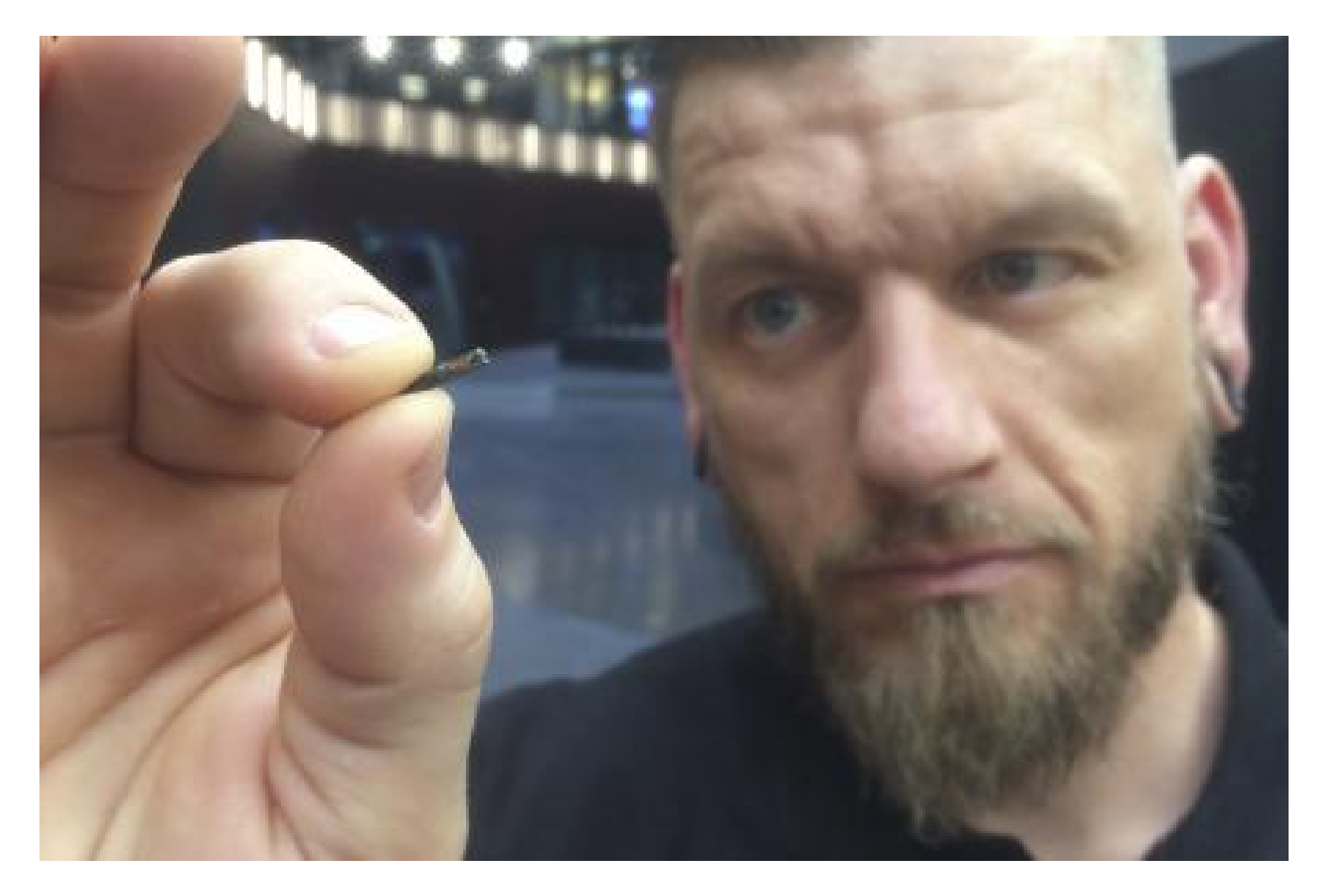

Internet de las Cosas - Sensores

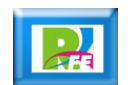

#### *Revisas tus Redes Sociales*

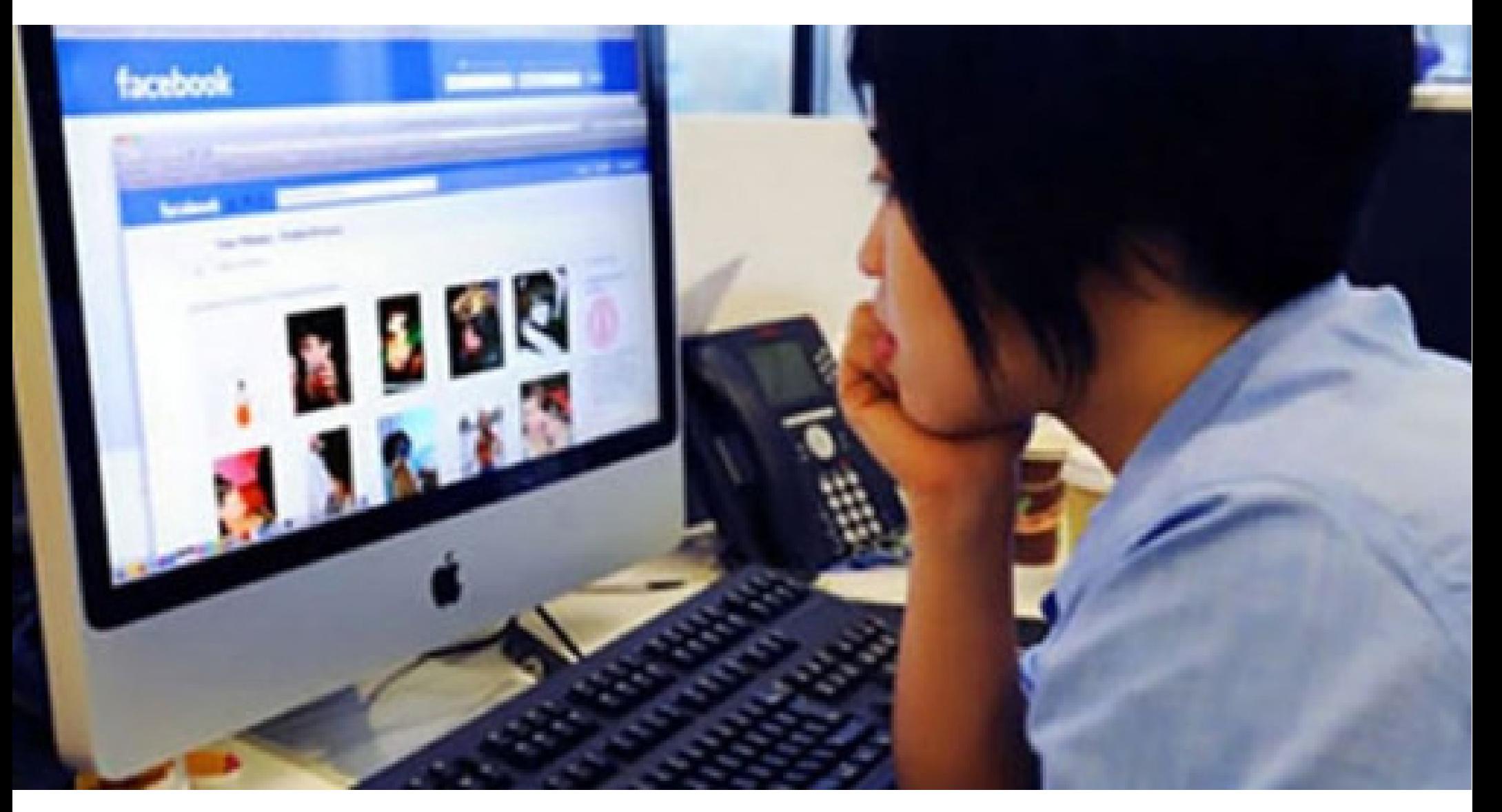

Programación Web Avanzada (JSP / .NET / Ruby)

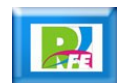

#### Cuidando tu salud

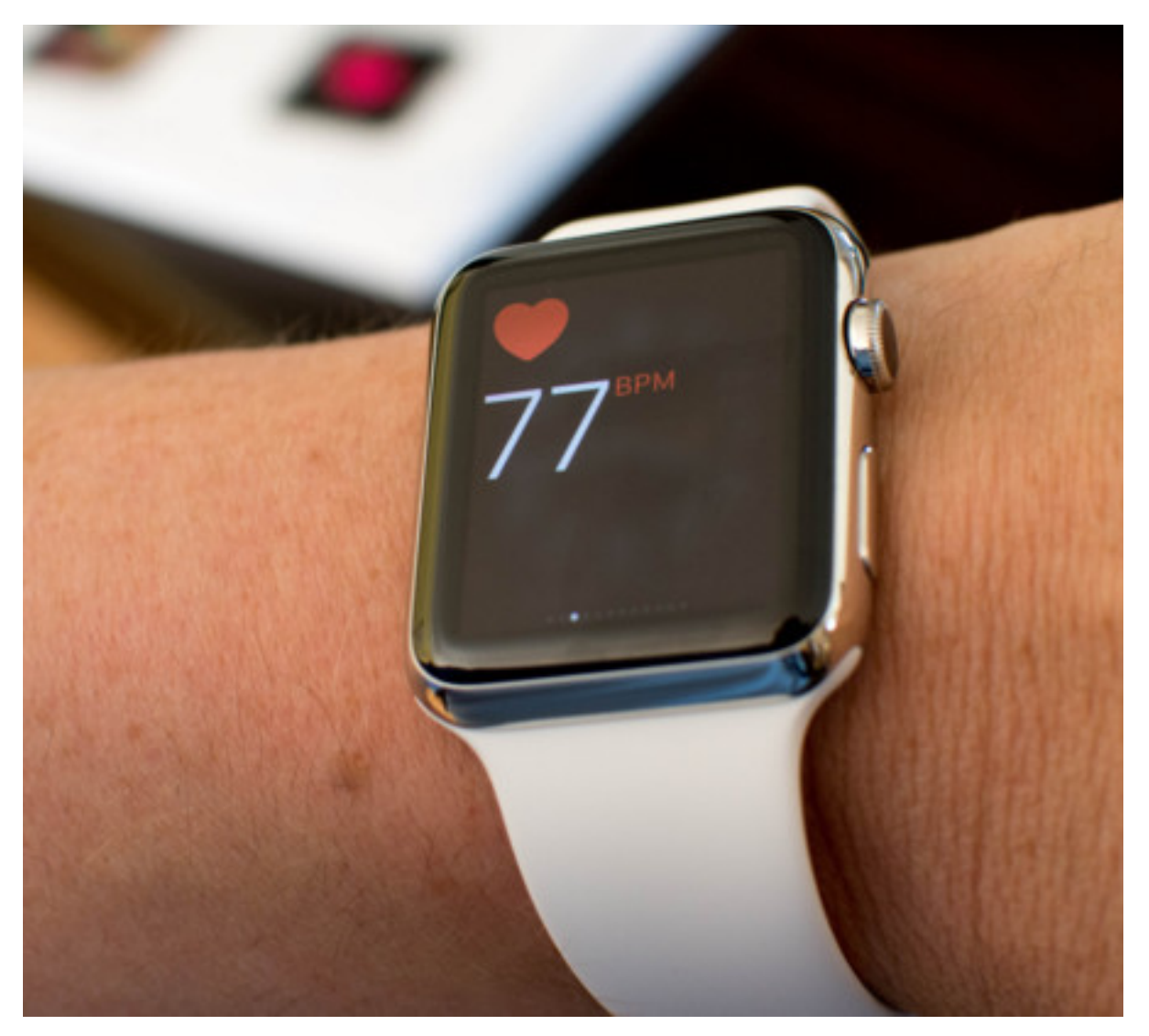

Tópicos avanzados de programación móvil - IOS

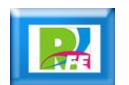

# *Descarga de Información*

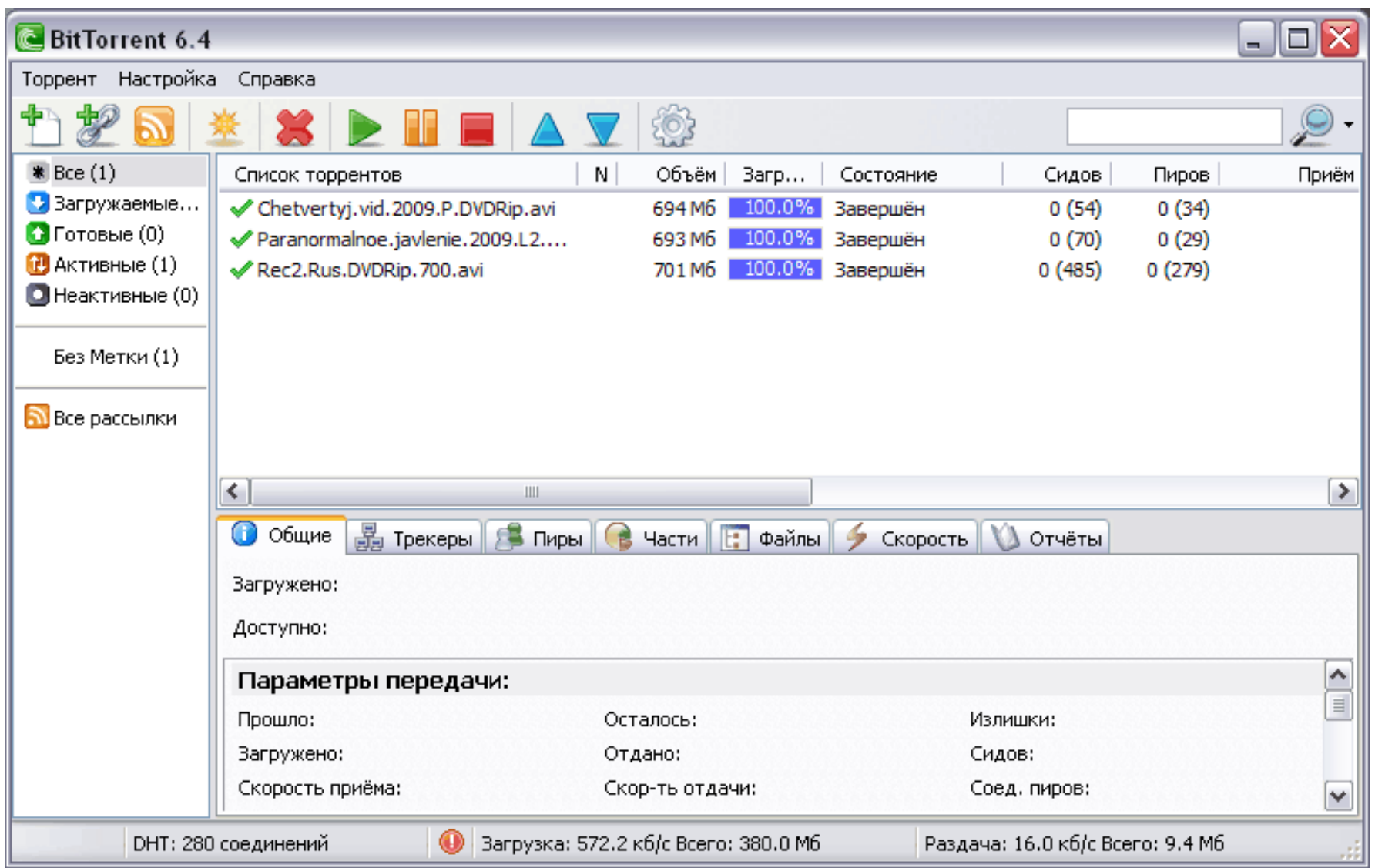

Búsqueda y Procesamiento de Información – Redes P2P

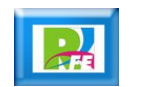

#### *Consultas un catálogo*

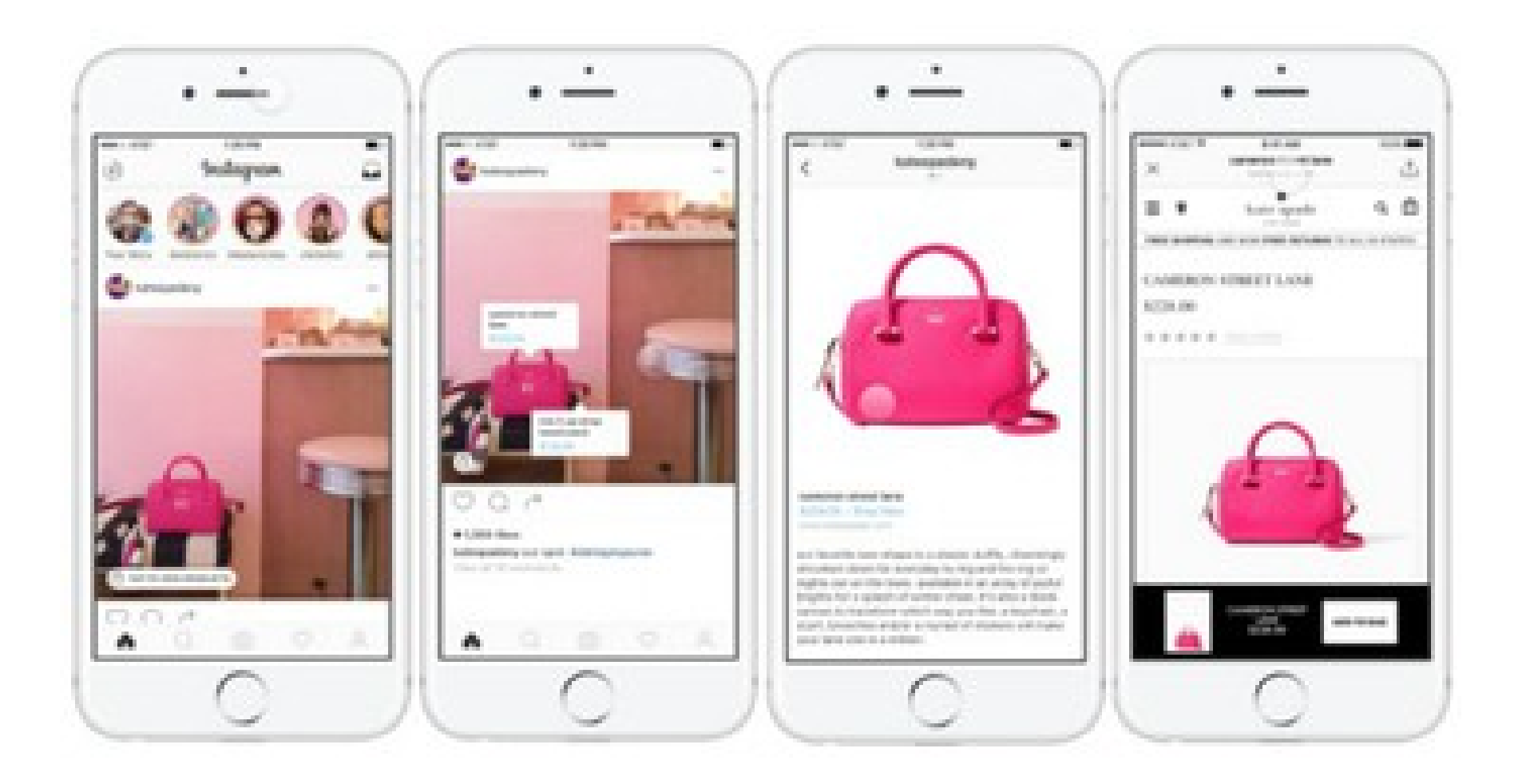

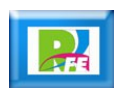

#### *Compras por Internet*

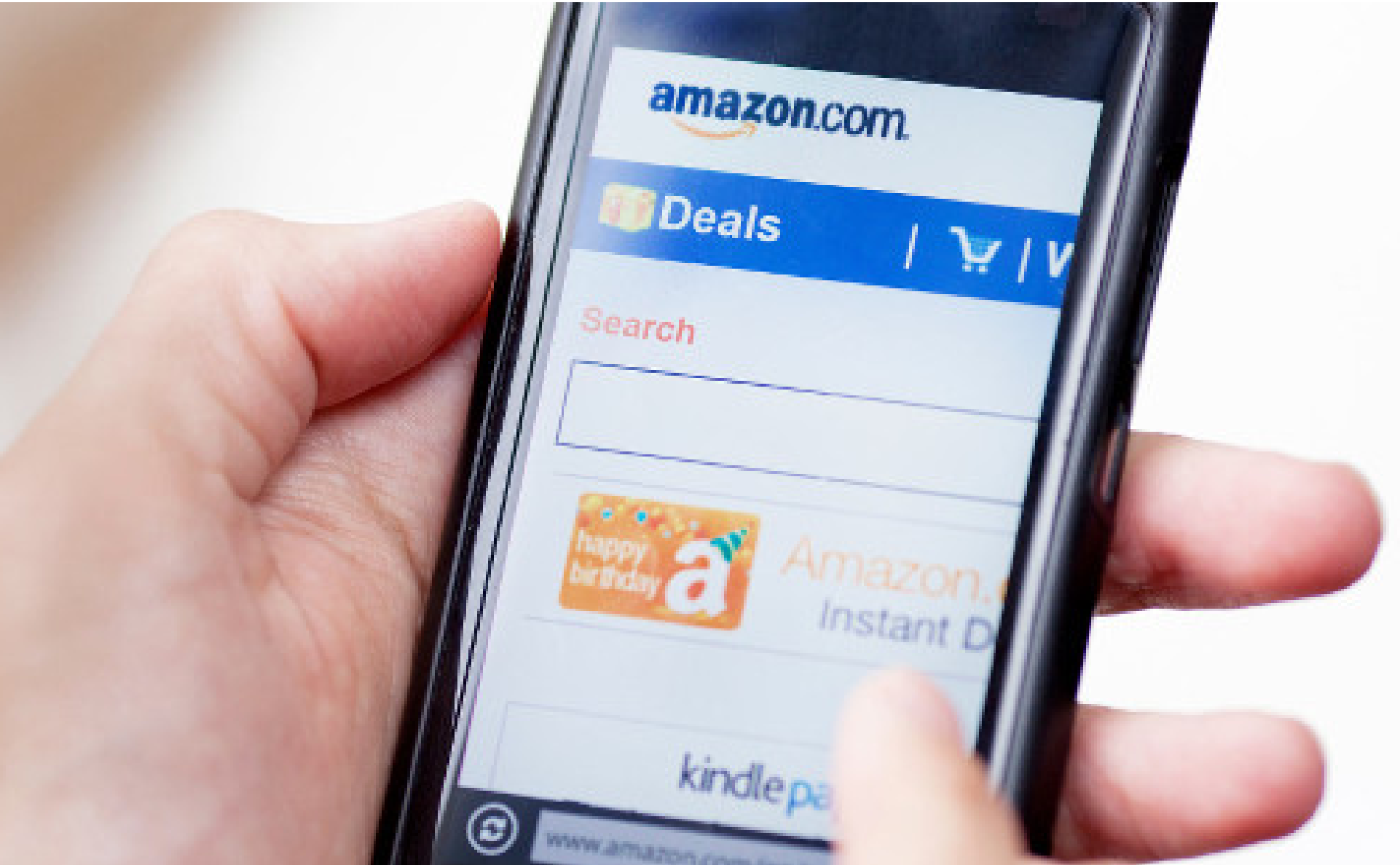

Tópicos selectos de Web – Seguridad en Transacciones

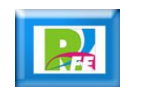

#### *Envío de mercancías*

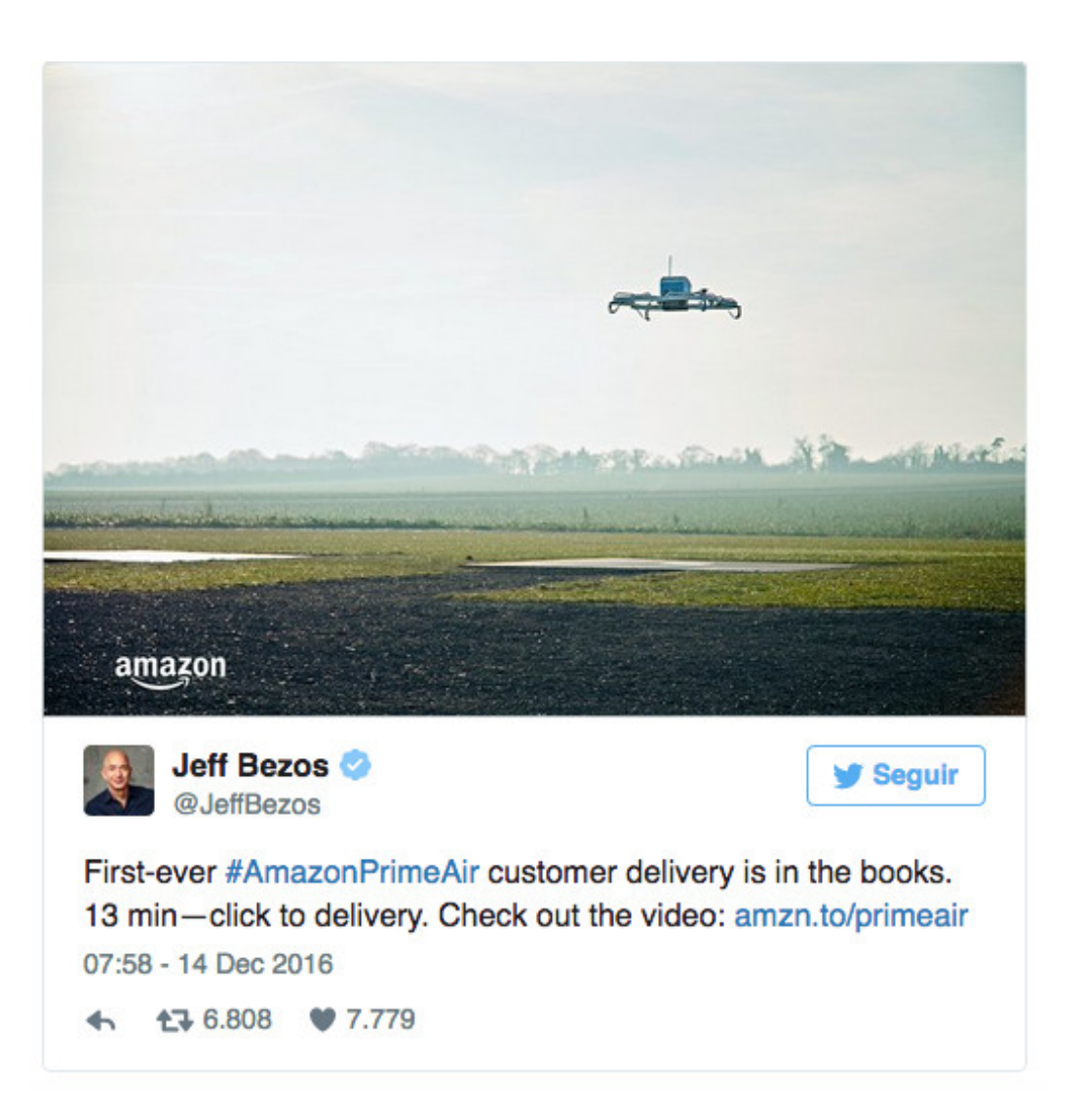

Internet de las Cosas – Sensores e interconectividad

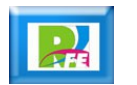

# *Búsqueda de Información*

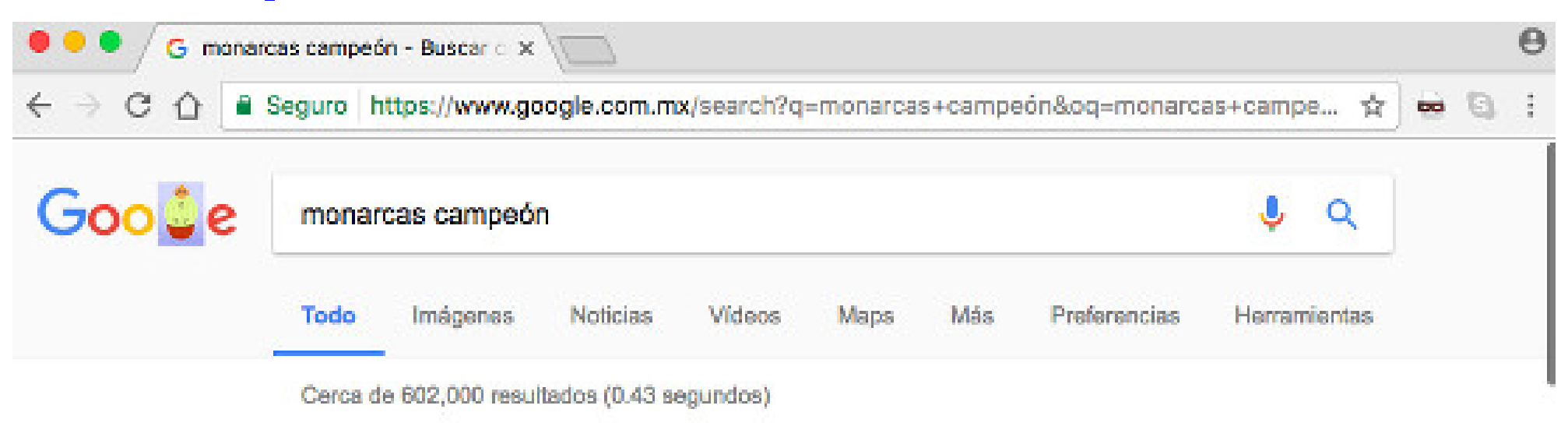

#### Noticias destacadas

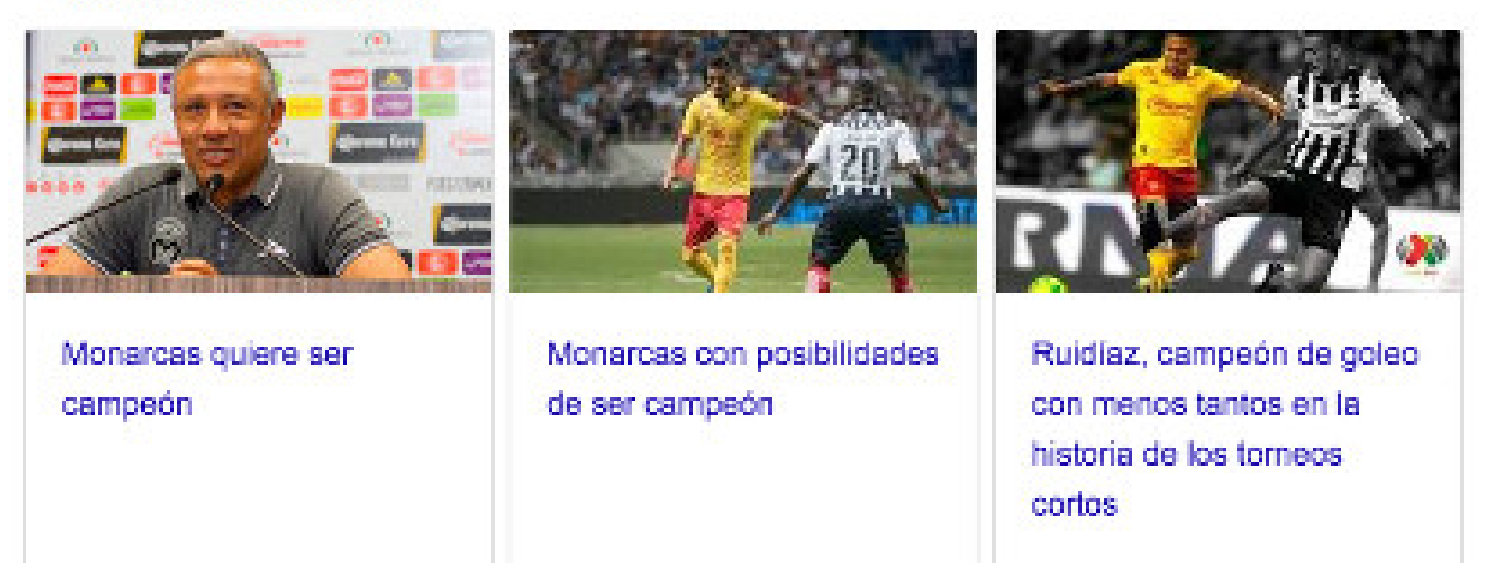

Búsqueda y Procesamiento de Información – Búsqueda de Información

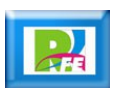

# *Hora de ejercicio*

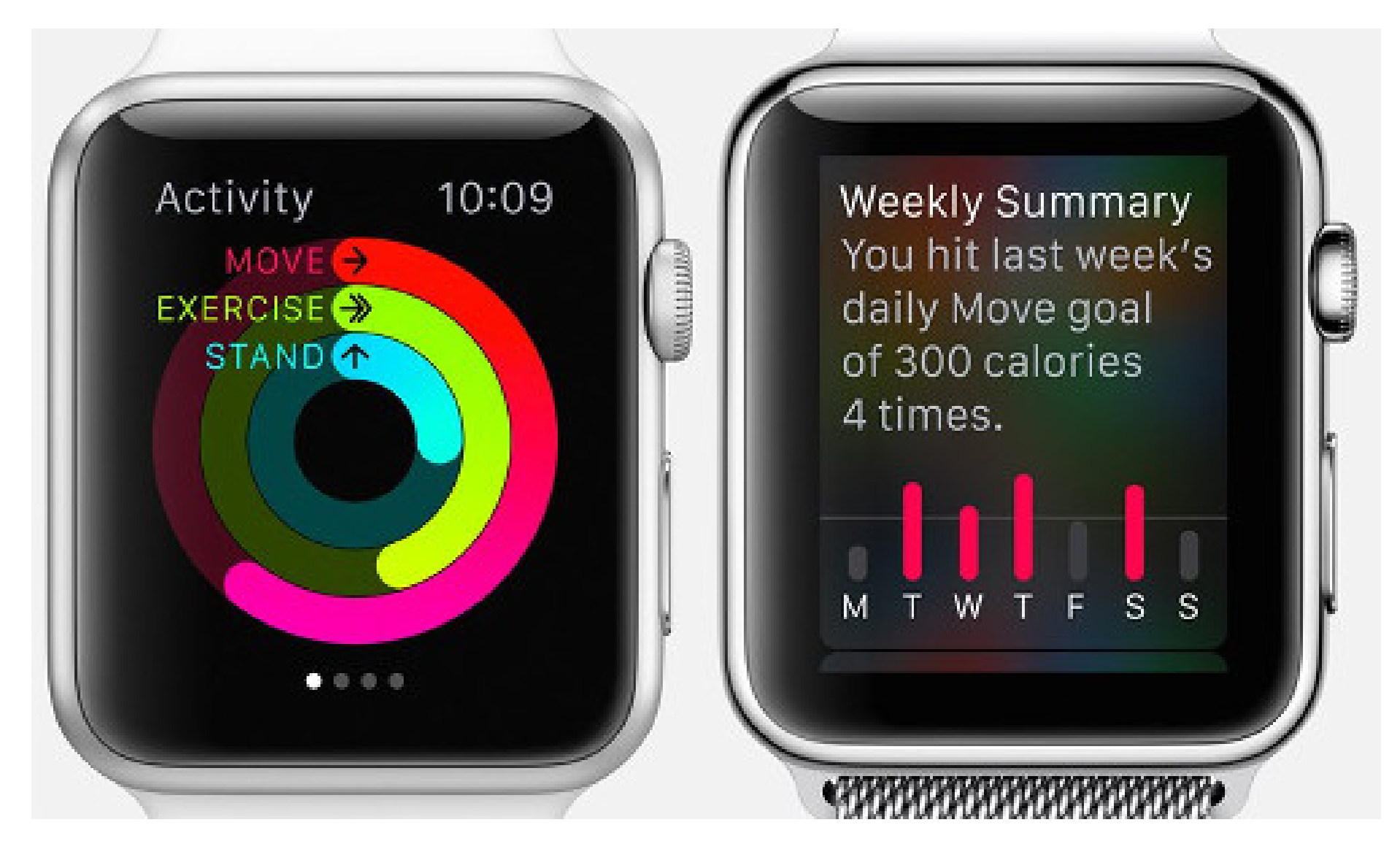

Tópicos avanzados de programación móvil - IOS

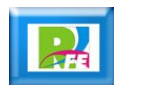

#### *Hora de ir al Cine*

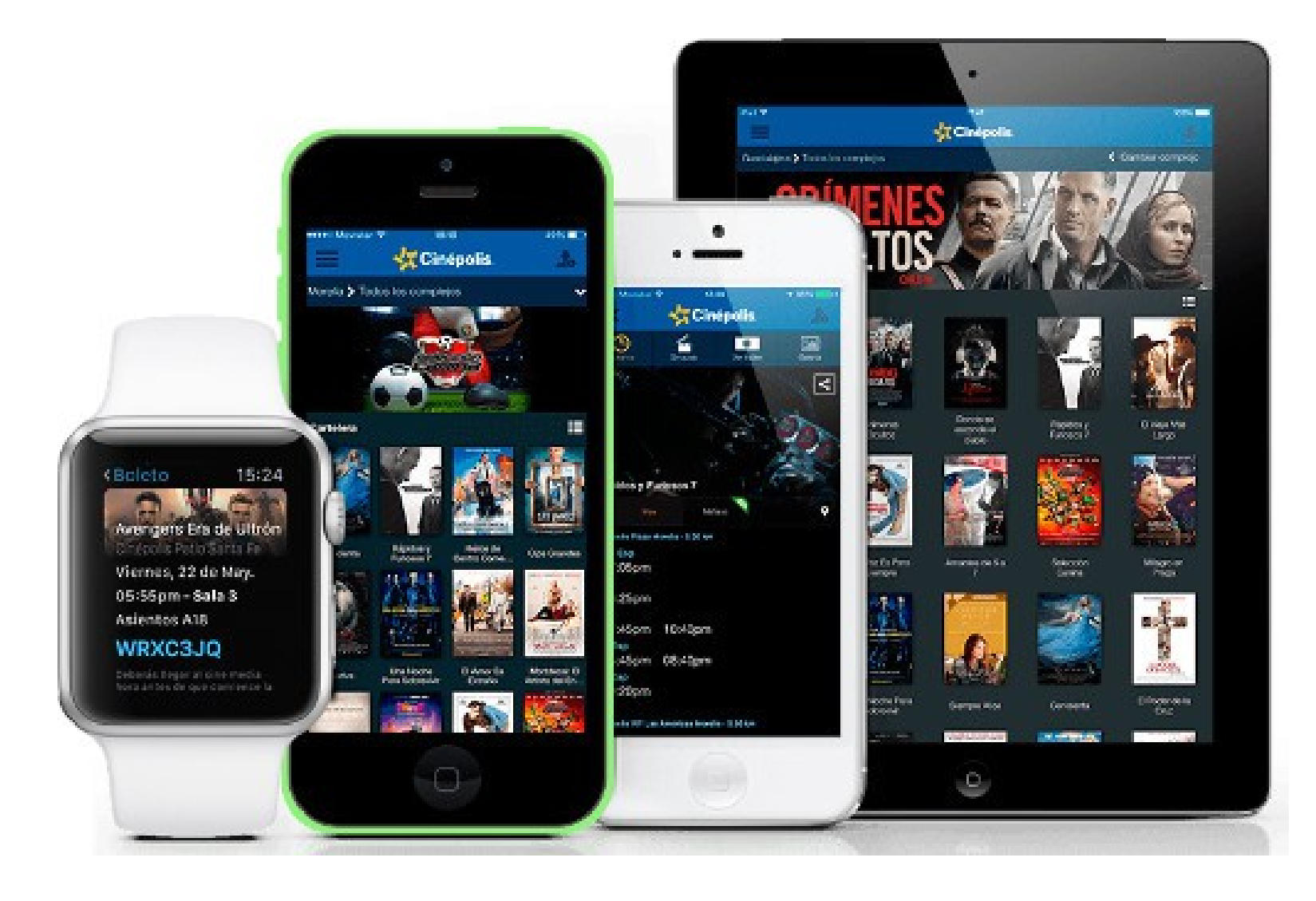

Tópicos avanzados de programación móvil – Android y IOS

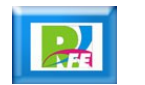

#### *Revisar tus plantas*

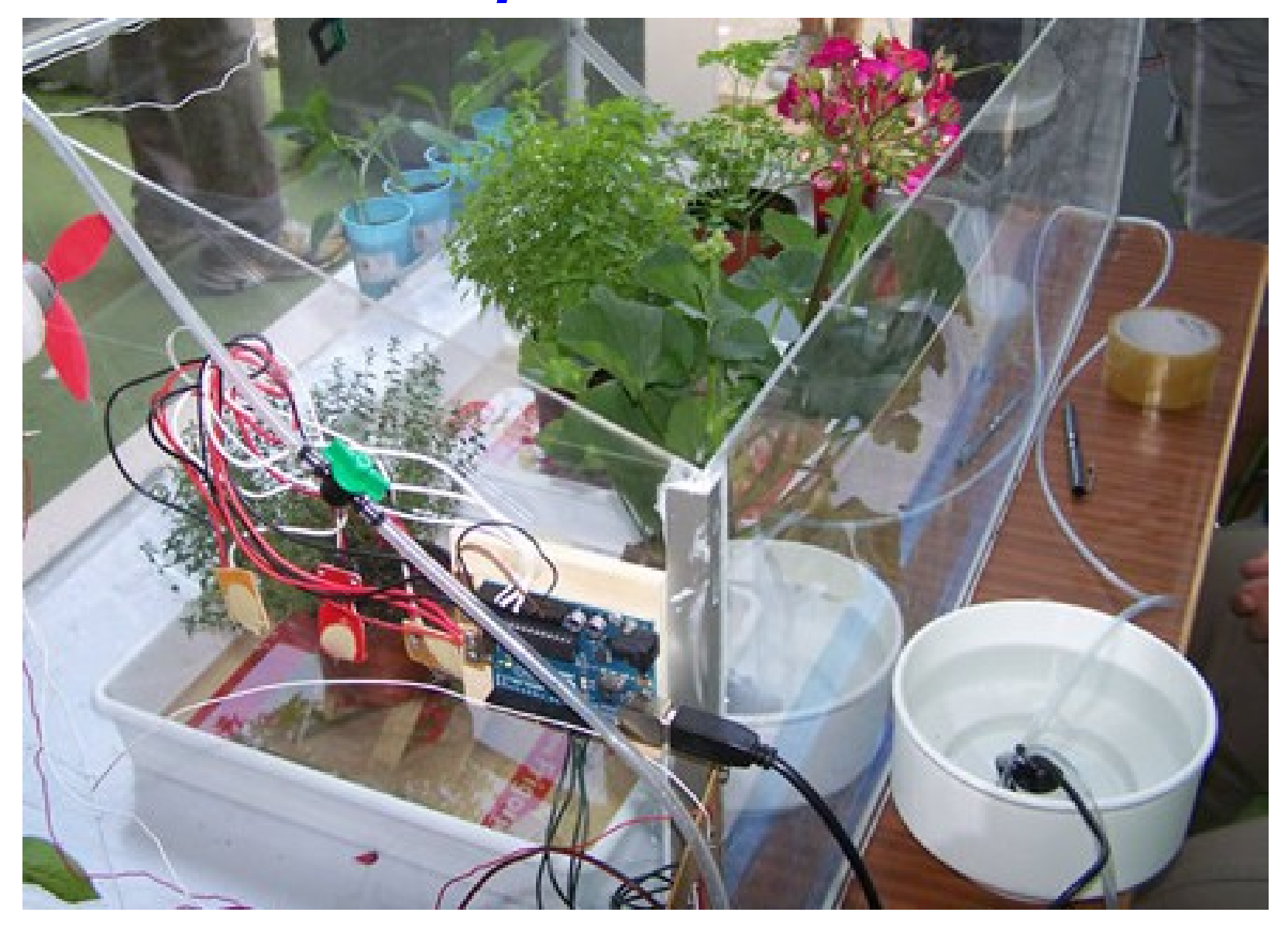

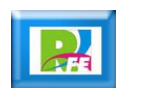

# Lavar la ropa

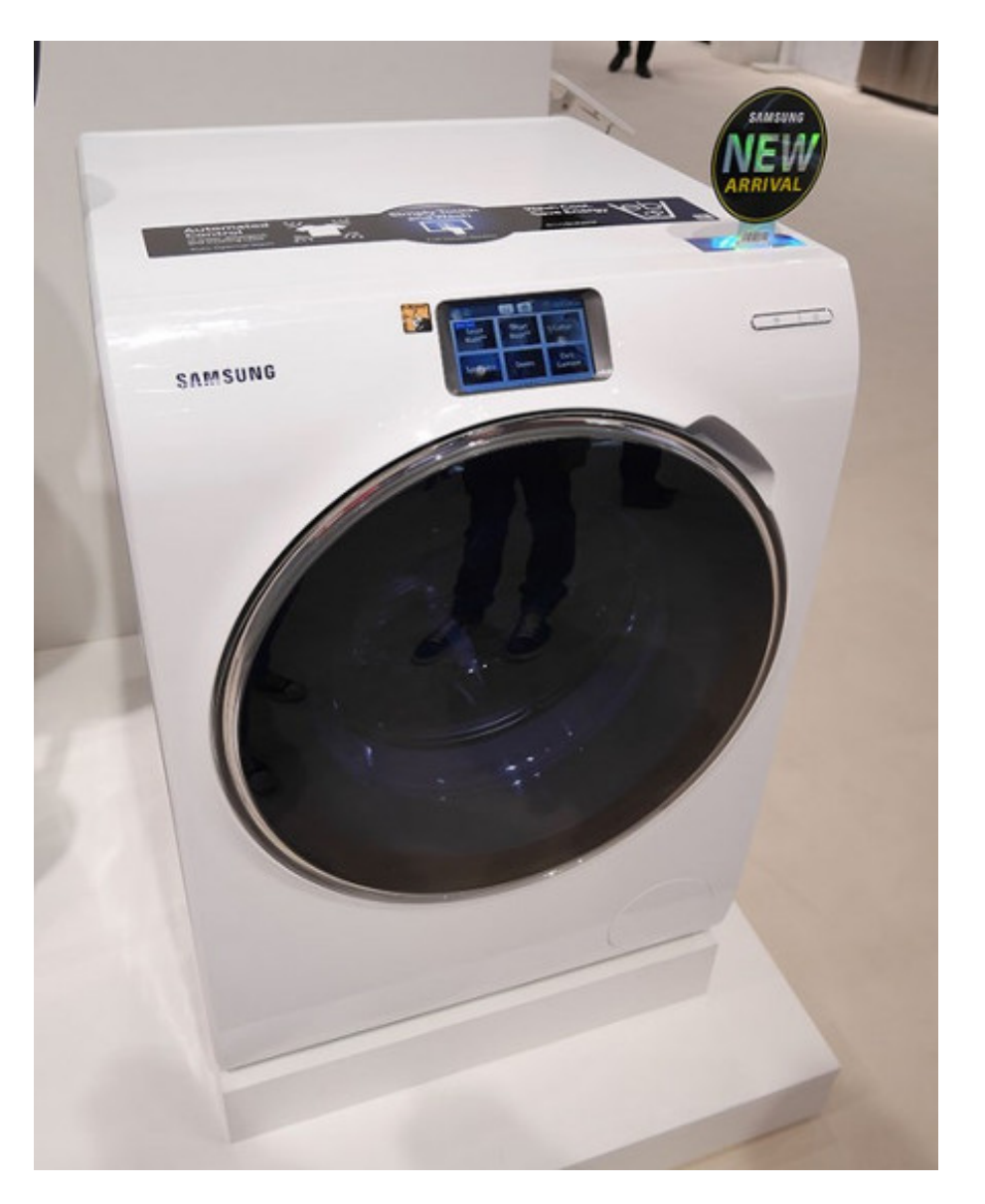

Internet de las Cosas - Aplicaciones y Tendencias

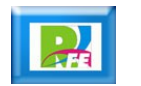

#### Prendes la Televisión

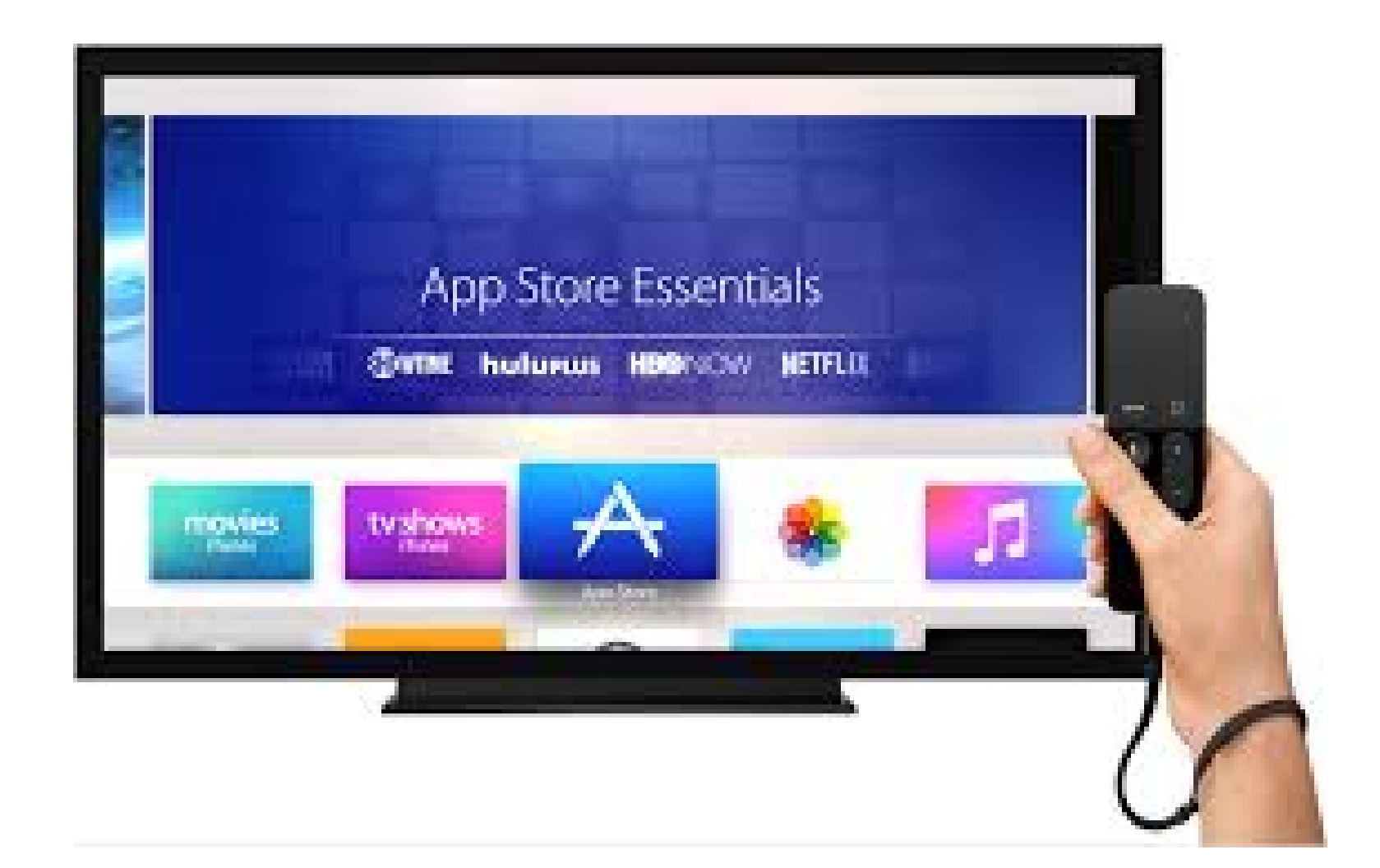

Tópicos avanzados de programación móvil - Apple TV

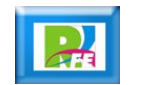

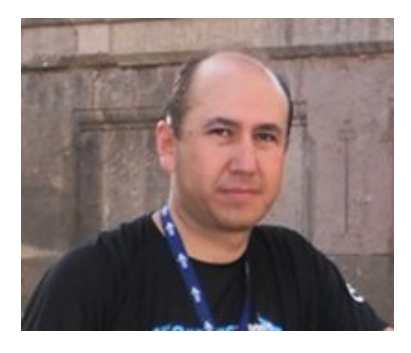

#### *Rogelio Ferreira Escutia*

*Instituto Tecnológico de Morelia Departamento de Sistemas y Computación*

- *Correo: rogelio@itmorelia.edu.mx rogeplus@gmail.com*
- *Página Web: http://sagitario.itmorelia.edu.mx/~rogelio/ http://www.xumarhu.net/*
- *Twitter: http://twitter.com/rogeplus Facebook: http://www.facebook.com/groups/xumarhu.net/*